# **Parametric surface**

**Needs@"Graphics`ParametricPlot3D`"D;**

**Given the parametric surface**  $r(u, v) = \cos u \mathbf{i} - 2 \sin u \mathbf{j} + v \mathbf{k}$ **,**  $0 \le u \le 2\pi$ ,  $-1 \le v \le 1$ **Represent its surface and determine its area.**

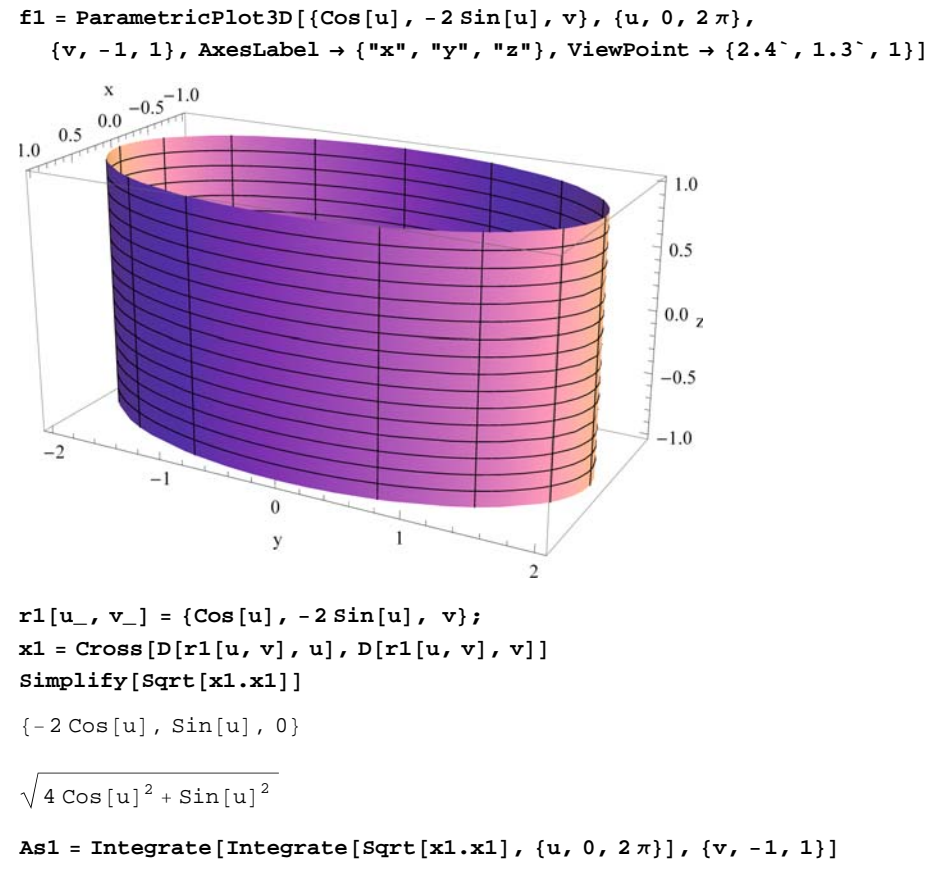

16 EllipticE $\left[\frac{3}{4}\right]$  $\frac{1}{4}$  **Given the parametric surface**  $r(u, v) = u \mathbf{i} + v \mathbf{j} + (4 - u^2 - v^2) \mathbf{k}$ **,**  $-2 \le u \le 2$ ,  $-2 \le v \le 2$ **Represent its surface and determine its area.**

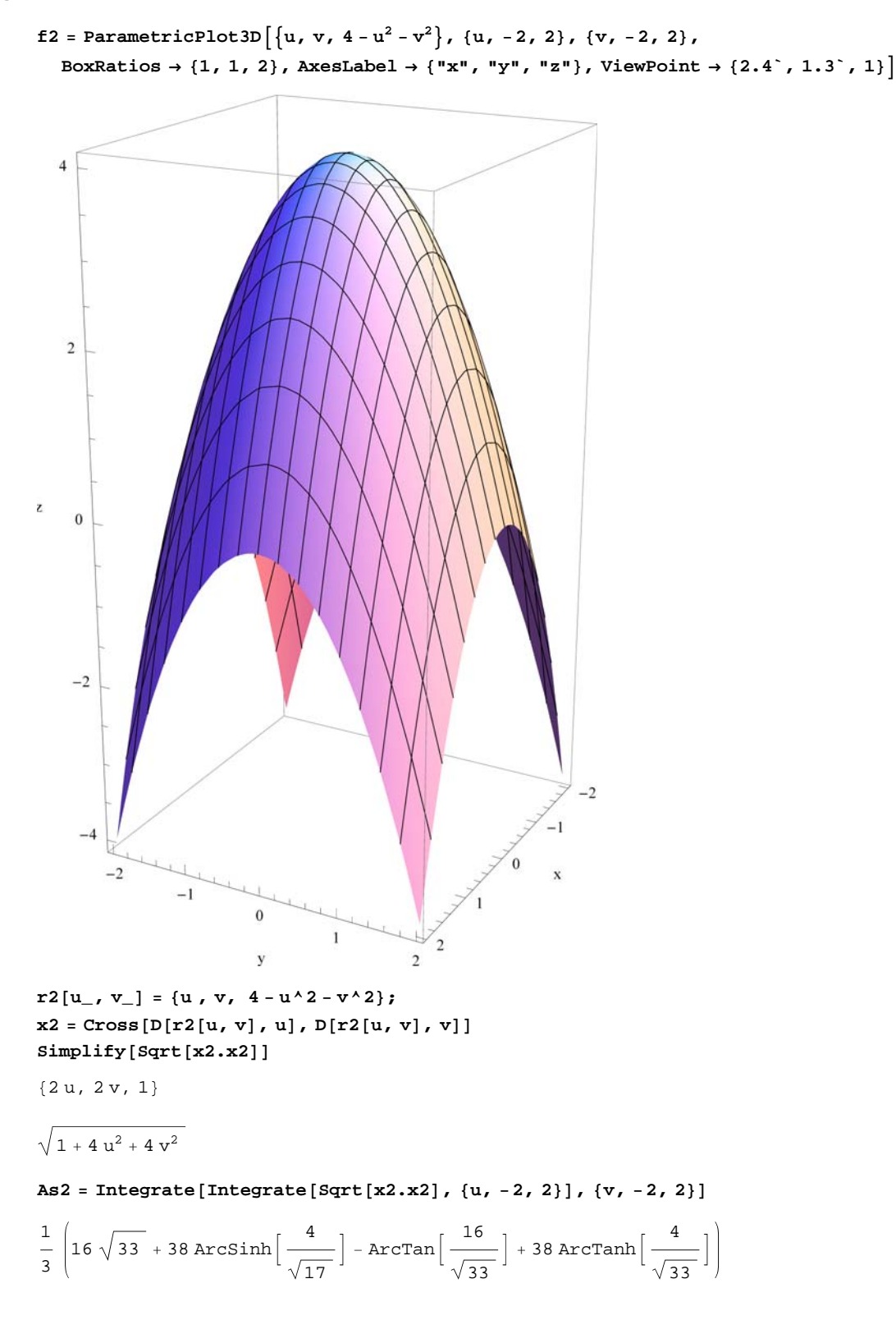

### **Given the parametric surface**

 $r(u, v) = 3 \sin u \cos v \mathbf{i} + \sin u \sin v \mathbf{j} + \cos u \mathbf{k}, 0 \le u \le \pi, 0 \le v \le 2\pi$ 

## **Represent its surface and determine its area.**

 $f3 = ParametricPlot3D[{3 Sin[u] Cos[v], Sin[u] Sin[v], Cos[u]},$  $\{u, 0, \pi\}$ ,  $\{v, 0, 2\pi\}$ , AxesLabel  $\rightarrow \{\pi x, \pi y, \pi z, \pi z\}$ , ViewPoint  $\rightarrow \{2.4, 1.3, 1\}$ 

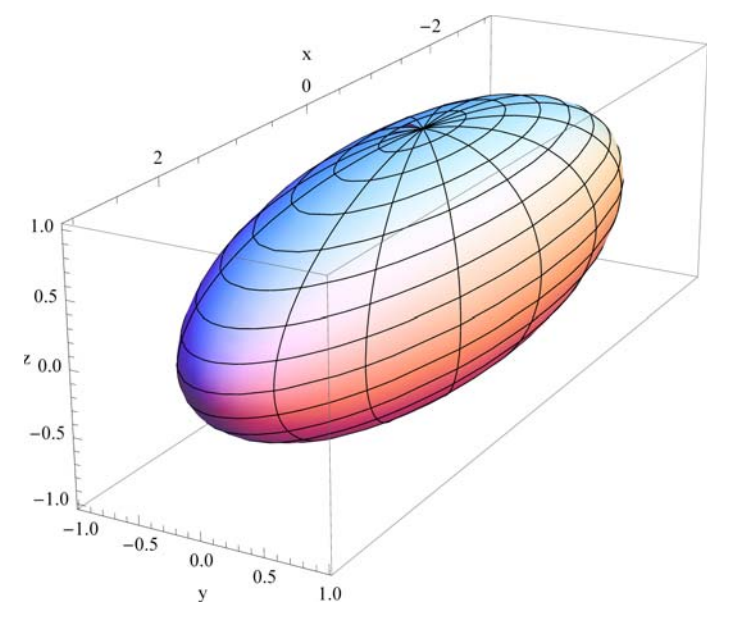

#### $r3[u_1, v_$  = { $3 \sin[u] \cos[v]$ ,  $\sin[u] \sin[v]$ ,  $\cos[u]$ };  $x3 = Cross[D[r3[u, v], u], D[r3[u, v], v]$  $Simplify[sqrt[x3.x3]]$

 $\{Cos[v] Sin[u]^2, 3 Sin[u]^2 Sin[v]$ ,  $3 Cos[u] Cos[v]^2 Sin[u] + 3 Cos[u] Sin[u] Sin[v]^2\}$ 

 $\sqrt{(7 + 2 \cos[2 u] + \cos[2 (u - v)] - 2 \cos[2 v] + \cos[2 (u + v)] ) \sin[u]^2}$ 

## **As3** = **Integrate** [**Integrate** [Sqrt  $[x3.x3]$ ,  $\{u, 0, \pi\}$ ],  $\{v, 0, 2 * \pi\}$ ]

$$
\int_{0}^{2\pi}If\left[\left(8 \text{ Sec}[v]^{2} + Tan[v]^{2} \notin \text{Reals } | \{4 + Re[(-7 + 2 \cos[2 v]) \text{ Sec}[v]^{2}] \le 0 | \right]\right]
$$
\n
$$
\left(Re[(-7 + 2 \cos[2 v]) \text{ Sec}[v]^{2}] \ge 4 \& \{1 + Re[8 \text{ Sec}[v]^{2} + Tan[v]^{2}] \le 0\}\right) \& \{4 \cos[2 v] \ne 5\},
$$
\n
$$
-\frac{1}{8}\left(-6 - 5\sqrt{1 + \cos[2 v] \text{ Log}[4] + 5\sqrt{1 + \cos[2 v] \text{ Log}[8] - \frac{5}{2}\sqrt{1 + \cos[2 v] \text{ Log}[2 \cos[v]^{2}}}\right] + 5\sqrt{1 + \cos[2 v] \text{ Log}\left[-2 - 2 \cos[2 v] + 3\sqrt{1 + \cos[2 v] \right] + 2 \cos[2 v] \text{ Log}\left[-2 - 2 \cos[2 v] + 3\sqrt{1 + \cos[2 v] \right] + 2 \cos[2 v] \text{ Log}\left[2 - 2 - \frac{2}{\sqrt{1 + \cos[2 v] \text{ Log}\left[-2 - 2 \cos[2 v] + 3\sqrt{1 + \cos[2 v] \right]}}\right]} + \sqrt{1 + \cos[2 v] \text{ Log}\left[2 \cos[v]^{2}\right] - 2 \sqrt{1 + \cos[2 v] \text{ Log}\left[-2 - 2 \cos[2 v] + 3\sqrt{1 + \cos[2 v] \right]}}\right)}\right)
$$
\n
$$
Sec[v]^{2} - \frac{1}{16}\left(-12 - 5\sqrt{1 + \cos[2 v] \text{ Log}[2] + 5\sqrt{1 + \cos[2 v] \text{ Log}\left[\cos[v]^{2}\right] - 2 \cos[v]^{2}}\right]} + 4 \cos[2 v] \text{ Log}\left[2 + 2 \cos[2 v] + 3\sqrt{1 + \cos[2 v] \text{ Log}\left[\cos[v]^{2}\right] + 2 \sqrt{1 + \cos[2 v] \text{ Log}\left[2 + 2 \cos[2 v] + 3\sqrt{1 + \cos[2 v] \text{ Log}\left[\cos[v]^{2}\right] + 2 \sqrt{1 + \cos[2 v] \text{ Log}\left[2 + 2 \cos[2 v] + 3\sqrt{1 +
$$

$$
\{u\text{ , }0\text{ , }\pi\}\text{ , Assuming }\rightarrow
$$

$$
\left(\left(8 \text{ Sec }[v]^2 + \text{Tan}[v]^2 \notin \text{Reals} \mid | 4 + \text{Re}\left[(-7 + 2 \text{ Cos }[2 v]) \text{ Sec }[v]^2\right] \le 0 \mid | \left(\text{Re}\left[(-7 + 2 \text{ Cos }[2 v]) \text{ Sec }[v]^2\right]\right) \le 0 \right)
$$
\n
$$
\text{Sec }[v]^2 \ge 4 \text{ & } 1 + \text{Re}\left[8 \text{ Sec }[v]^2 + \text{Tan}[v]^2\right] \le 0 \right) \text{ & } 4 \text{ Cos }[2 v] \ne 5 \text{ }
$$

**Given the parametric surface**  $r(u, v) = u \cos(u + v) \mathbf{i} + u \sin v \mathbf{j} + (9 - u^2) \mathbf{k}$ **,**  $0 \le u \le 3$ ,  $0 \le v \le 2\pi$ **Represent its surface and determine its area.**

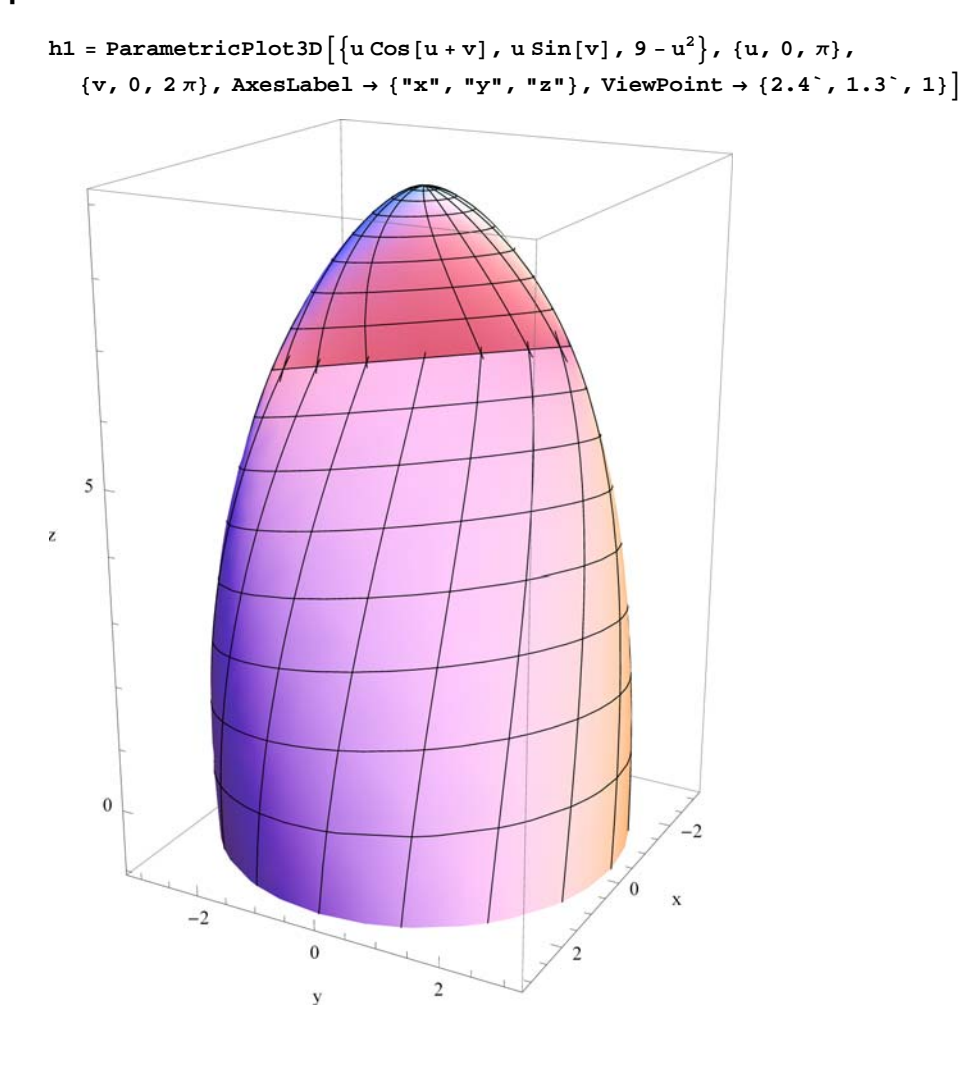

**Given the parametric surface**  $r(u, v) = 2 \cos u \mathbf{i} + 2 \sin u \mathbf{j} + v \mathbf{k}$ **,**  $0 \le u \le 2\pi$ **,**  $0 \le v \le 1$  **and the vectors**  $r_u$ **,**  $r_v$ **, and**  $r_u \times r_v$  **in**  $(u,v)=(0,1/2)$ 

**Represent its surface ,given vectors , and determine its area.**

```
g1 = ParametricPlot3D@8Cos@uD, −2 Sin@uD, v<,
    \{u, 0, 2\pi\}, \{v, 0, 1\}, AxesLabel \rightarrow \{''x'', '''y'', '''z''\}, Mesh \rightarrow None];
g3 = Graphics3D@8AbsoluteThickness@2D, Line@880, 0, 0.5`<, 80, 0, 1.5<<D<D;
g4 = Graphics3D[{AbsoluteThickness[2], Line[{{0, 0, 0.5`}, {1, 0, .5`}}]}};
g5 = Graphics3D@8AbsoluteThickness@2D, Line@880, 0, 0.5`<, 80, −2.5, 0.5`<<D<D;
g6 = Graphics3D@
    \{Text[Style["\\\\\\(\star$SubscriptBox[\\\r\\\\(r\\\\\\</math>,\langle u\\\\rangle\\]\rangle", FontSize \rightarrow 16, FontWeight \rightarrow "Bold"]\{1, 0, 0.5\}, \{1, 1\}, Text[Style["\!\(\*SubscriptBox[\(r\), \(v\)]\)",
        FontSize → 16, FontWeight → "Bold"], \{0, 0, 1.5\}, \{1, 1\}],
     Text@Style@"\!\H\∗SubscriptBox@\Hr\L, \Hu\LD\L×\!\H\∗SubscriptBox@\Hr\L, \Hv\LD\L ",
         FontSize → 16, FontWeight → "Bold"], \{0.75, -2, 1\}, \{1, 1\}]};
Show@
 g1,
 g3,
 g4,
 g5,
 g6D
                                  r_{v}1.0r_{u}^{\rm z} 0.5
                                                    \overline{0}y
                       r_u \times r_v_{0.0}-1.0-0.50.0\,\mathbf x0.5\cdot<sub>2</sub>
                                1.0
```

```
r4[u_1, v_1] = \{u \cos[v], u \sin[v], v\};
x4 = Cross[D[r4[u, v], u], D[r4[u, v], v]]Simplify[Sqrt[x4.x4]]\text{Integrate}[\text{Integrate}[\text{Sqrt}[x4.x4], \{u, 0, 2 * \pi\}], \{v, 0, 1\}]\left\{ \sin[v], -Cos[v], u Cos[v]^2 + u \sin[v]^2 \right\}\sqrt{1 + u^2}\pi\,\sqrt{\,1\,+\,4\,\,\pi^2}\,\,+\,\frac{\,1\,}{\,}
```
 $-$  ArcSinh[2  $\pi$ ]<br>2

Given the parametric surface  $r(u, v) = u \cos v \mathbf{i} + u \sin v \mathbf{j} + (9 - u^2) \mathbf{k}$ ,  $0 \le u \le 3$ ,  $0 \le v \le 2\pi$  and **the vectors**  $r_u$ **,**  $r_v$ **, and**  $r_u \times r_v$  **in**  $(u,v)=(2, \pi/4)$ 

**Represent its surface ,given vectors , and determine its area.**

**h2 <sup>=</sup> ParametricPlot3DA9u Cos@<sup>u</sup> <sup>+</sup> <sup>v</sup>D, u Sin@vD, 9 <sup>−</sup> <sup>u</sup>2=, <sup>8</sup>u, 0, 3<, <sup>8</sup>v, 0, 2 <sup>π</sup><, AxesLabel <sup>→</sup> <sup>8</sup>"x", "y", "z"<, ViewPoint <sup>→</sup> <sup>8</sup>2.4`, 1.3`, 1<E; h3 <sup>=</sup> Graphics3DB:AbsoluteThickness@4D, LineB:: 2 , 2,5>, : 3 2 <sup>2</sup> , <sup>3</sup> <sup>2</sup> 2 , 1>>F>F; h4 <sup>=</sup> Graphics3DB:AbsoluteThickness@4D, LineB:: 2 , 2,5>, :0, 2 2,5>>F>F; h5 <sup>=</sup> Graphics3DB:AbsoluteThickness@4D, LineB:: 2 , 2,5>, :<sup>5</sup> 2,5 2,7>>F>F; h6 <sup>=</sup> Graphics3D<sup>B</sup> :TextBStyle@"\!\H\∗SubscriptBox@\Hr\L, \Hu\LD\L", FontSize <sup>→</sup> 16, FontWeight <sup>→</sup> "Bold"D, : 3 2 2 , 1.1` <sup>+</sup> <sup>3</sup> <sup>2</sup> 2 , 1.2`>, <sup>8</sup>1, 1<F, TextBStyle@"\!\H\∗SubscriptBox@\Hr\L, \Hv\LD\L", FontSize <sup>→</sup> 16, FontWeight <sup>→</sup> "Bold"D, :−0.5`, 2 <sup>2</sup> <sup>+</sup> 0.7`, 5.2`>, <sup>8</sup>1, 1<F, TextBStyle@"\!\H\∗SubscriptBox@\Hr\L, \Hu\LD\L×\!\H\∗SubscriptBox@\Hr\L, \Hv\LD\<sup>L</sup> ", FontSize <sup>→</sup> 16, FontWeight <sup>→</sup> "Bold"D, :<sup>3</sup> 2,3 <sup>2</sup> <sup>í</sup> 2, 7`>, <sup>8</sup>1, 1<F>F; Show@h2, h3, h4, h5, h6, ViewPoint <sup>→</sup> <sup>8</sup>2.4`, <sup>−</sup>1.3`, 1.5`<D**

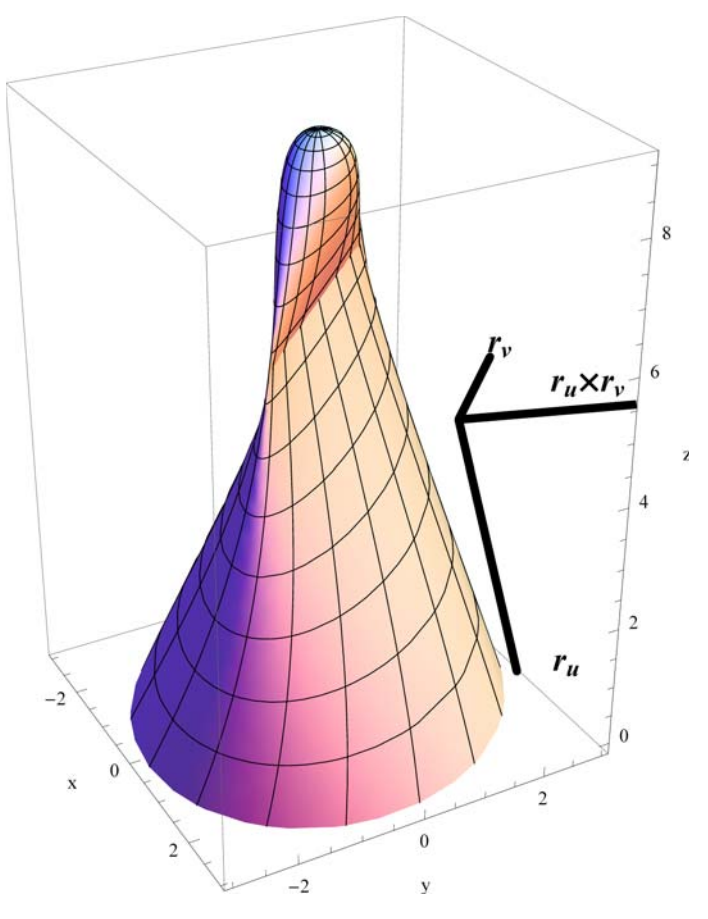

 $r5[u_1, v_1] = \{u \cos[v], u \sin[v], 9 - u^2\};$  $x5 = C \text{cross}[D[r5[u, v], u], D[r5[u, v], v]]$  $Simplify[sqrt[x5.x5]]$  $\text{Integrate}[\text{Integrate}[\text{Sqrt}[x5.x5], \{u, 0, 3\}], \{v, 0, 2\pi\}]$ 

 $\left\{2\,u^2\,\mathsf{Cos}\,[v]$ ,  $2\,u^2\,\mathsf{Sin}\,[v]$ ,  $u\,\mathsf{Cos}\,[v]^2 + u\,\mathsf{Sin}\,[v]^2\right\}$ 

$$
\sqrt{u^2 + 4u^4}
$$
\n
$$
\frac{1}{6} \left(-1 + 37\sqrt{37}\right) \pi
$$